# e-Matematyka wspomagajàca ekonomię e-Matematyka wspomagająca<br>ekonomię

Krzysztof Piasecki Marcin Anholcer Krzysztof Echaust

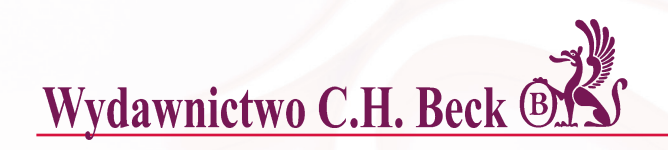

## e-Matematyka wspomagająca ekonomię

### Autorzy:

Krzysztof Piasecki wprowadzenie, 1; 2; 4; 5; 6; 7.1–7.3; 7.4\*; 7.5; 8.1; 8.2; 9.2; 11\*; 12.3\*; 13.2\*; 14; 15; 17; 19.1; 19,2; 19,3\*; 22.1–22.5; 22.6\*; 23

Marcin Anholcer 3; 7.6; 8.3; 9.1; 10; 11\*; 20; 21 Krzysztof Echaust 7.4\*; 12.1; 12.2; 12.3\*; 12.4;12.5; 13.1; 13.2\*; 13.3–13.9; 16; 18; 19,3\*; 22.6\*

\* wspó∏autorstwo

# e-Matematyka wspomagajàca ekonomię

Krzysztof Piasecki Marcin Anholcer Krzysztof Echaust

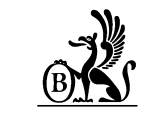

**WYDAWNICTWO C.H. BECK WARSZAWA 2013**

Wydawca: Dorota Ostrowska-Furmanek Redakcja merytoryczna: Krystyna Knap Recenzent: prof. dr hab. Tadeusz Trzaskalik Projekt okładki i stron tytułowych: Maryna Wiśniewska Ilustracja na okładce: ©MarkEvans/iStockphoto

Seria: Metody ilościowe

Złożono programem TEX

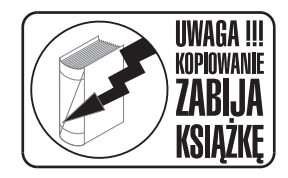

#### c **Wydawnictwo C.H. Beck 2013**

Wydawnictwo C.H. Beck Sp. z o.o. ul. Bonifraterska 17, 00-203 Warszawa

Skład i łamanie: Wydawnictwo C.H. Beck Druk i oprawa: Totem, Inowrocław

> ISBN 978-83-255-5313-5 e-book 978-83-255-5314-2

## **Spis treści**

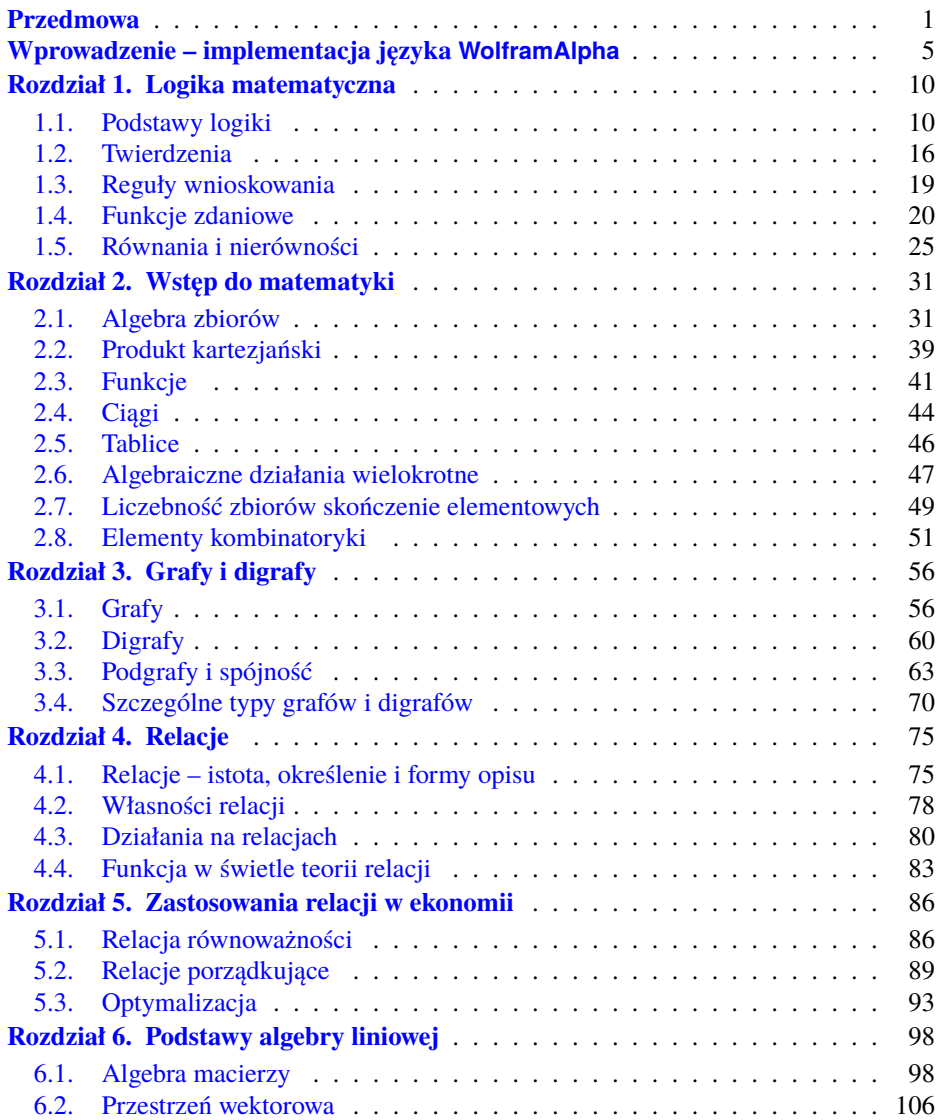

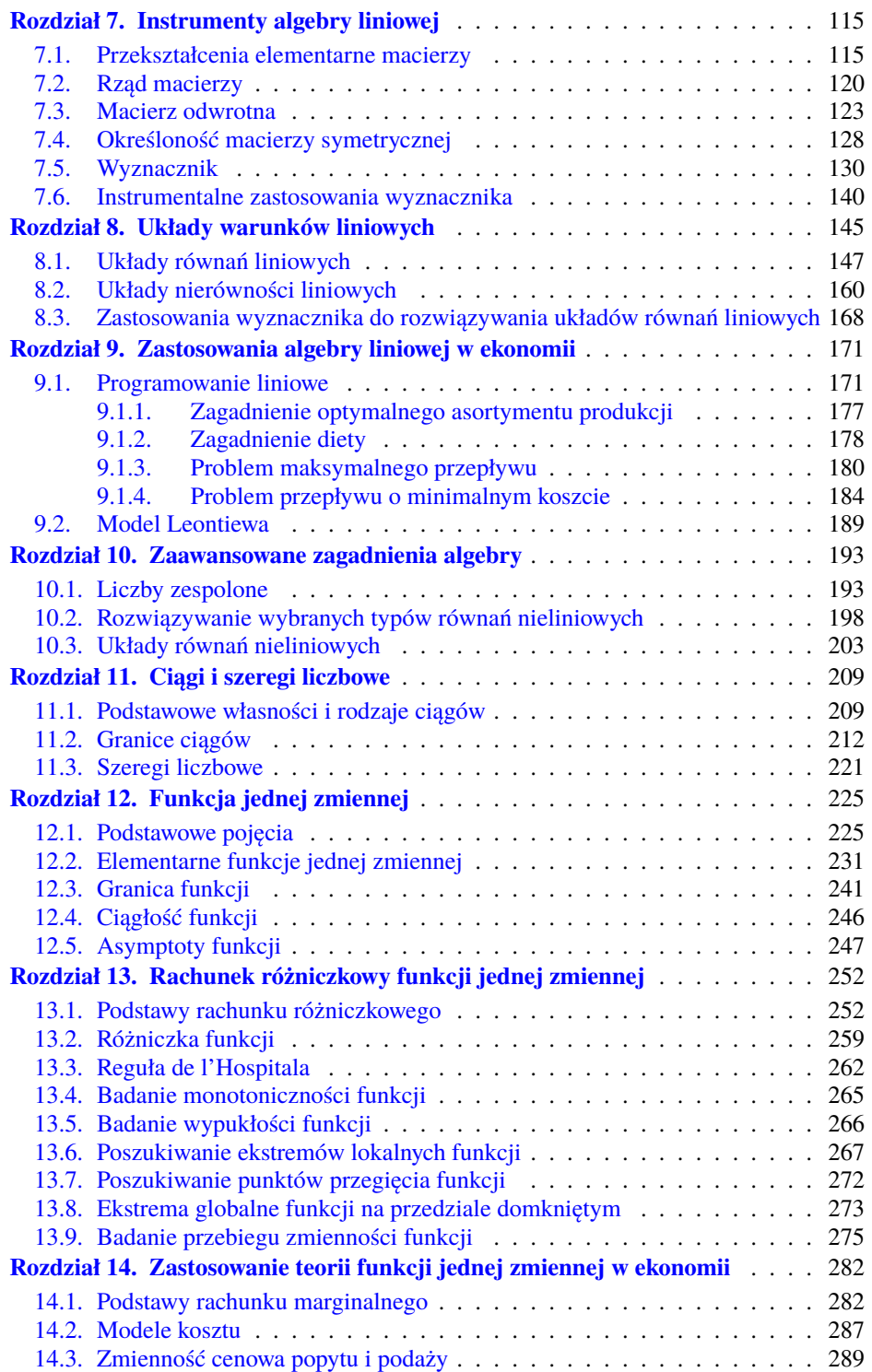

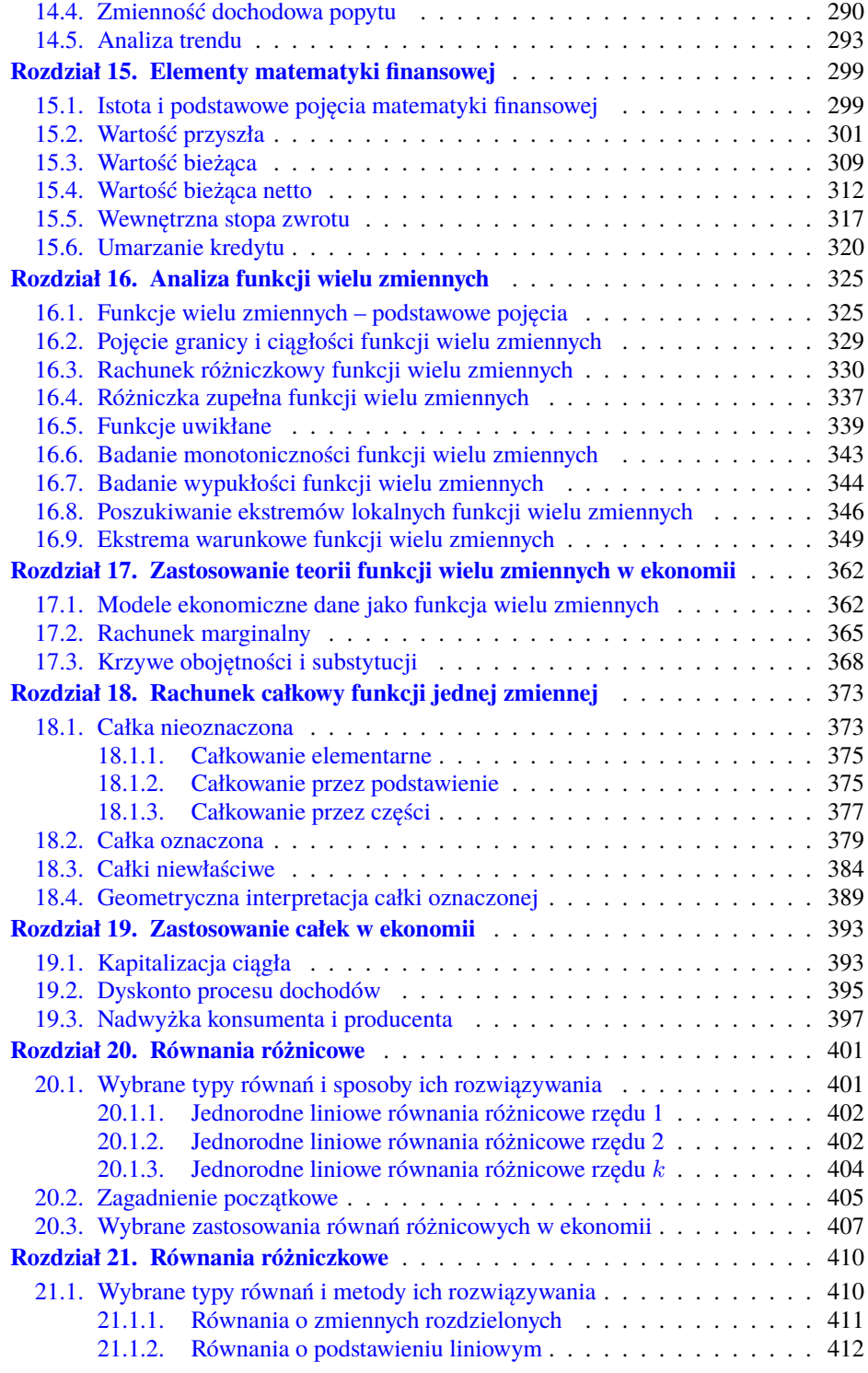

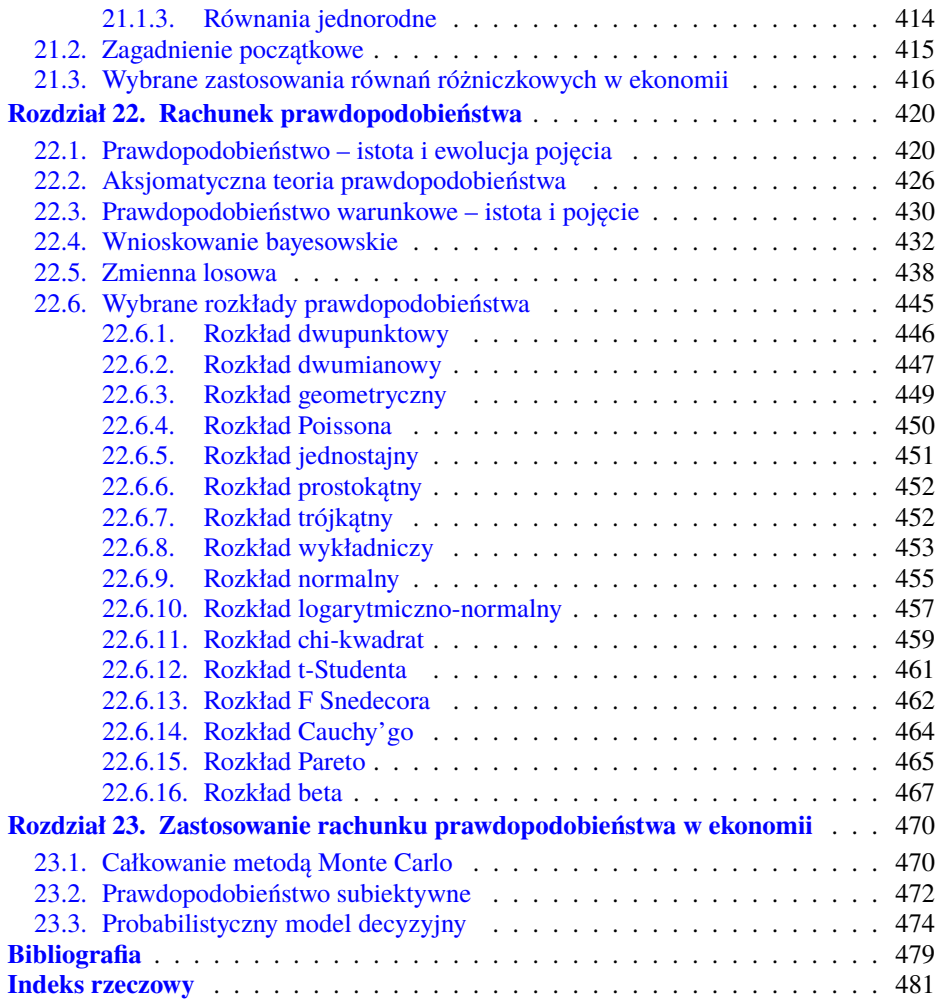

#### **Przedmowa**

<span id="page-9-0"></span>W 1994 roku ukazał się zredagowany przeze mnie podręcznik "Matematyka wspomagająca zarządzanie". Tytuł tej książki nawiązywał do głoszonej przez autorów tezy, że matematyka co prawda jest jedna, ale każdy z kierunków studiów ekonomicznych wymaga odrębnego wyboru nauczanych treści matematycznych. My nasz podręcznik dedykowaliśmy studentom kierunków studiów związanych z dyscypliną zarządzanie.

Podręcznik ten do tej pory towarzyszył wykładom z matematyki przedstawianym początkowo jedynie studentom kierunku studiów zarządzanie. Stopniowo grono jego użytkowników poszerzyło się o słuchaczy kierunków studiów związanych z dyscyplinami ekonomia i finanse. Dzięki temu mogło się do tej pory ukazać sześć wydań tego podręcznika: dwa w prywatnym wydawnictwie Akademia i cztery w Wydawnictwie AE/UE w Poznaniu.

Poszerzenie merytorycznego profilu osób korzystających z tego podręcznika skutkowało między innymi tym, że dawał się odczuć brak tych działów matematyki, które powinni znać przyszli ekonomiści i finansiści. Ta niedogodność zachęciła do przygotowania nowego, bardziej uniwersalnego podręcznika do nauki matematyki. Prezentowany podręcznik jest dedykowany studentom kierunków ogólnoekonomicznych, finansowych i zarządczych.

Z pełną premedytacją podręcznika tego nie adresujemy do studentów kierunków studiów typu "Informatyka i ekonometria". Specyfika kształcenia na tych kierunkach wymusza podniesienie złożoności matematycznej przekazywanych treści nauczania do poziomu trudnego do zaakceptowania przez studentów pozostałych kierunków ekonomicznych. Tak wysokie wymagania należy stawiać jedynie przed przyszłymi twórcami narzędzi formalnych stosowanych w ekonomii. Tym, którzy te narzędzia będą jedynie stosowali, wystarczy mniejszy zasób wiedzy matematycznej.

Z oczywistych względów książki tej nie adresujemy też do studentów towaroznawstwa. Ten kierunek studiów wymaga całkowicie odmiennej wiedzy matematycznej nawiązującej do przyrodoznawstwa.

Do rąk czytelników oddajemy książkę obszerną. Ta objętość wynika z zamiaru równoczesnego umieszczenia w niej treści odpowiadających odmiennym potrzebom poszczególnych kierunków studiów. Książka jest podręcznikiem adresowanym głównie do studentów studiów licencjackich kierunków związanych z dyscyplinami: ekonomia, zarządzanie i finanse. Część prezentowanych treści jest, zdaniem autorów, wspólna dla wszystkich wymienionych kierunków. Dodatkowo uwzględniono treści unikatowe dla poszczególnych kierunków. Wielokrotnie stawiamy też do wyboru rodzaj instrumentów formalnych służących do rozwiązania postawionych zagadnień. W oparciu o zaprezentowane tutaj treści można przygotować wiele różnych programów nauczania. Zadanie to pozostawiamy poszczególnym wykładowcom. Wszystko to powiększa grono odbiorców, do których jest adresowana książka.

Głównym założeniem książki jest prezentacja matematyki jako języka opisu zagadnień ekonomicznych, zarządczych i finansowych. W tym celu wykład został pomyślany jako nierozerwalny splot dwóch wątków. Pierwszy z nich jest poświęcony instrumentarium matematycznemu i porządkuje równocześnie sekwencje rozdziałów zgrupowanych wokół wybranych teorii matematycznych. Obszerny wątek aplikacyjny został wprowadzony w przekonaniu, że taka forma prezentacji instrumentarium matematycznego stanowi warunek konieczny dla pozytywnej percepcji proponowanych metod matematycznych. Omówienie możliwości zastosowań matematyki w ekonomii dostosowano do poziomu erudycji ekonomicznej studentów pierwszego roku. Identyczne idee przyświecały autorom podręcznika "Matematyka wspomagająca zarządzanie". Dla podkreślenia faktu kontynuacji tej idei, tytuł prezentowanej książki w oczywisty sposób nawiązuje do tytułu tamtego podręcznika.

Prezentowana książka nie jest jedynie prostym poszerzeniem treści nauczania. Na jej kształcie odcisnął swój znak także czas niosący w minionym dwudziestoleciu wielkie zmiany.

Od paru lat obserwujemy wyraźną zmianę profilu wykształcenia absolwentów szkół średnich. Autorzy nie mieli tutaj wyboru i musieli dostosować się do tych zmian. Dostrzec jednak można pewne pozytywne efekty zmiany profilu wykształcenia kandydatów na studia, gdyż dzięki tym zmianom nie musimy już przełamywać pewnych nawyków wynoszonych przez studentów ze szkoły średniej. Autorzy skwapliwie z tej możliwości skorzystali.

Drugą ważną zmianą jest postępująca szybko informatyzacja naszego dnia powszedniego. Proces ten wymaga także zmiany środków i celów kształcenia matematycznego. I bynajmniej nie chodzi tutaj wcale o e-dydaktykę $^{\rm l}$ .

Wszyscy przywykliśmy już do poszukiwania potrzebnej wiedzy w Internecie. Robimy to także w odniesieniu do wiedzy matematycznej. Będzie to łatwiejsze, jeśli nasi studenci będą władać międzynarodowym językiem matematycznym. Stąd cały podręcznik został napisany w języku formalnym, stosowanym przez ogół korzystających z matematyki mieszkańców naszej planety. Dzięki temu treści zawarte w książce mogą być bezpośrednio rozszerzone o treści zawarte na platformach internetowych (np. Wikipedia).

Postępująca informatyzacja dostarcza nam wszystkim łatwo dostępnych narzędzi informatycznych. W chwili obecnej dużym ułatwieniem w stosowaniu

<span id="page-10-0"></span><sup>1</sup> ang. *e-learning*

matematyki jest możliwość posługiwania się właściwym oprogramowaniem matematycznym. Nasza książka jest adresowana do takich studentów i absolwentów, którzy matematykę w ekonomii stosują jedynie sporadycznie. W tej sytuacji istotnym ograniczeniem możliwości wykorzystania tutaj wyspecjalizowanych programów komputerowych jest wysoka cena wielu z nich. W praktyce możliwości stosowania programów komputerowych ograniczają się do korzystania z arkusza kalkulacyjnego EXCEL i otwartych portali typu "knowledge engine". W tej sytuacji wszystkie treści matematyczne prezentowane w tej książce zostały zilustrowane możliwościami zastosowania arkusza EXCEL i portalu WolframAlpha do rozwiązywania postawionych tam problemów. Portal WolframAlpha dostępny jest nawet na ekranach smartfonów. W książce przedstawiony jest język linearny matematyki pozwalający opisać problem matematyczny jedynie przy zastosowaniu klawiatury QWERTY telefonu komórkowego.

Informatyzacja obliczeń w praktyczny sposób zniosła wszystkie utrudnienia związane z wysoką złożonością analityczną i obliczeniową zadań matematyki. Poprawne skorzystanie z tych możliwości wymaga jednak opanowania innych umiejętności formalnych przedstawionych w podręczniku. W dydaktyce matematyki należy przenieść nacisk z kształtowania kompetencji "wykonywanie skomplikowanych obliczeń" na rzecz kształtowania kompetencji "zarządzanie skomplikowanymi obliczeniami". Nie ma większego zagrożenia dla poprawnych zastosowań matematyki, niż nieznająca matematyki osoba wykonująca biegle obliczenia. Doświadczenie podpowiada, że nigdy w takim wypadku nie wiadomo, czy poprawnie został zidentyfikowany model matematyczny służący rozwiązaniu postawionego zadania i czy biegle przeprowadzone obliczenia odpowiadają wybranemu modelowi matematycznemu. Stąd w proponowanym podręczniku kształtowanie umiejętności kalkulacyjnych zostało ograniczone do przypadków prostych zadań, których rozwiązanie przybliży i pozwoli zrozumieć istotę problemu matematycznego. Pozostałe, bardziej skomplikowane obliczenia możemy już ze zrozumieniem wykonać na ekranach naszych urządzeń. Dlatego tytuł książki sygnalizuje, że rzecz będzie o e-matematyce.

Wspomniana już łatwość wykonywania obliczeń rodzi potrzebę poprawnego zarządzania tymi obliczeniami. Z tej przyczyny duży nacisk w książce położono na:

- doskonalenie umiejętności precyzyjnego formułowania i rozwiązywania problemów;
- podstawowe reguły wnioskowania normatywnego i wnioskowania bayesowskiego;
- wnioskowanie dedukcyjne.

Realizacja tych wszystkich celów dydaktycznych jest zorientowana na kształtowanie u studentów dwóch głównych kompetencji:

– biegłego stosowania matematyki do rozwiązywania wszystkich zadań stawianych na innych przedmiotach z zakresu szeroko rozumianej ekonomii ilościowej;

– w trakcie pracy zespołowej zdolności komunikowania się z ekspertem stosującym do rozwiązania postawionego problemu narzędzia matematyczne.

Zaproponowana formuła e-matematyki jest próbą sprostania wyzwaniom stawianym przez zmieniające się otoczenie. Mnie udało się do tej pory przejść szlak od liczydła w szkole podstawowej poprzez suwak logarytmiczny i kręciołek<sup>[2](#page-12-0)</sup> na studiach aż do smartfona dzisiaj. Idąc tą drogą, zauważyłem jedno:

*Kolejne ułatwienia w stosowaniu matematyki wymagają coraz większej jej znajomości.*

Opublikowanie książki nie jest możliwe bez zaufania okazanego przez wydawcę. Pani redaktor Dorocie Ostrowskiej-Furmanek dziękuję za okazane zaufanie. Książkę oddaję w Państwa ręce

Mouzentof piecedi

Bnin, 24.03.2013

<span id="page-12-0"></span> $\sqrt{2}$  Kalkulator mechaniczny z napędem ręcznym

#### <span id="page-13-0"></span>**Wprowadzenie – implementacja języka WolframAlpha**

Każdą spójną logicznie metodę zapisu problemów matematycznych w jednym wierszu nazywamy językiem linearnym matematyki. Portal WolframAlpha jest przykładem cybernetycznego poligloty, gdyż można się z nim kontaktować we wszystkich powszechnie znanych językach linearnych matematyki. Każdy z tych języków dokonuje interpretacji w sposób określony przez jego reguły interpretacyjne zgodne z uniwersalnymi regułami matematyki. Portal WolframAlpha jest bardzo tolerancyjny, gdyż dopuszcza komunikaty zapisane w języku łamanym, składającym się ze słów pochodzących z różnych języków linearnych. Przy interpretacji takich poleceń kieruje się własnym zestawem reguł interpretacyjnych i czasami zgłasza gotowość rozwiązania zadania innego niż zadania rozwiązywane przez osobę użytkującą ten portal. Jedynym sposobem ominięcia tych trudności jest posługiwanie się językiem o sprawdzonych interpretacjach. Przyswojenie takiego języka przebiega normalną drogą i zawsze zaczyna się od posługiwania się prostym językiem składającym się z niewielu słów. Później, w miarę podnoszenia swoich kwalifikacji matematycznych i językowych, każdy użytkownik WolframAlpha może ten język wzbogacać o dalsze słowa i zwroty. Taka jest naturalna kolej rzeczy przy nauce każdego języka.

Poniżej została przedstawiona propozycja takiego języka. Jest to język w swej składni nawiązujący do języka stosowanego w programie Mathematica®. Wybór ten jest uzasadniony przypuszczeniem, że kolejnym etapem po korzystaniu z portalu WolframAlpha jest stosowanie programu Mathematica® . Tak też przypuszcza właściciel portalu WolframAlpha będący równocześnie producentem programu Mathematica<sup>®</sup>.

Ewolucja stosowanego języka rozpoczyna się na ogół od prostych modyfikacji. Wprowadzając te modyfikacje, trzeba pamiętać między innymi, że:

```
W zaproponowanym języku zastępowanie dużych liter przez małe w ogólnym przypadku jest
niedopuszczalne.
```
W ułamku dziesiętnym część całkowitą od części ułamkowej oddziela kropka.

Z drugiej strony, w pełni dopuszczalne jest zastosowanie następującej modyfikacji.

Nawiasy kwadratowe [ ] zawsze mogą zostać zastąpione przez okrągłe ( ) i odwrotnie.

Symbole określające poszczególne działania arytmetyczne na dowolnych liczbach zostały przedstawione w tabeli [W.1.](#page-15-0) W arytmetyce rozpowszechniony jest zwyczaj pomijania znaku mnożenia pomiędzy mnożonymi zmiennymi. Kultywowanie tego zwyczaju w przypadku portalu WolframAlpha prowadzi czasami do trudności z identyfikacją zapisu działań arytmetycznych. Wynika stąd kolejne ograniczenie dla zaproponowanego języka.

```
Nigdy nie pomijamy znaku mnożenia *.
```
W przypadku stosowania dowolnego języka linearnego obowiązują wspólne reguły arytmetyki liczb. Określają one w jednoznaczny sposób kolejność działań arytmetycznych.

#### **Kolejność wykonywania działań arytmetycznych:**

- 1) obliczanie wartości funkcji,
- 2) działania w nawiasach,
- 3) podnoszenie do potęgi,
- 4) mnożenia i dzielenia jako działania równorzędne,

5) dodawania i odejmowania jako działania równorzędne.

W przypadku wielokrotnych działań równoważnych opisanych w punktach 3) i 4) wykonuje je się w kolejności od lewej do prawej. Kolejność ta ma istotne znaczenie w przypadku, kiedy pojawiają się dzielenia.

W przypadku wielokrotnego potęgowania potęgujemy w kolejności od prawej do lewej.

**Przykład W.1.** Poniższe polecenia wykonujemy w następujący sposób:

(Cos[Pi]+3)ˆ2+2\*3\*4  $(\cos \pi + 3)^2 + 2 \cdot 3 \cdot 4 = (-1 + 3)^2 + 6 \cdot 4 = 2^2 + 24 = 4 + 24 = 28,$ 2ˆ3ˆ4  $2^{3^4} = 2^{81} = 2417851639229258349412352,$ 10/5\*2  $10:5 \cdot 2 = 2 \cdot 2 = 4.$ 

W poniższej tabeli przedstawiono wszystkie te symbole i polecenia, które znajdują zastosowanie przy rozwiązywaniu problemów matematycznych opisanych w tej książce. W pewnych sytuacjach, ze względu na złożoność opisu, musieliśmy się jedynie odwołać do odpowiednich stron podręcznika. Każde polecenie zapisujemy w linii poleceń przedstawionych na rysunku [W.1](#page-14-0) i zatwierdzamy poprzez naciśnięcie przycisku  $\blacksquare$ .

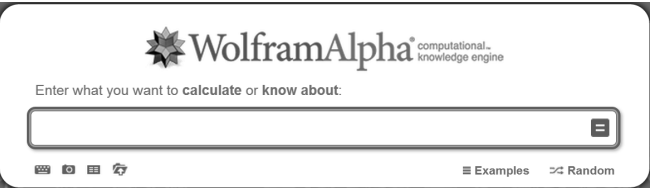

<span id="page-14-0"></span>**Rysunek W.1.**

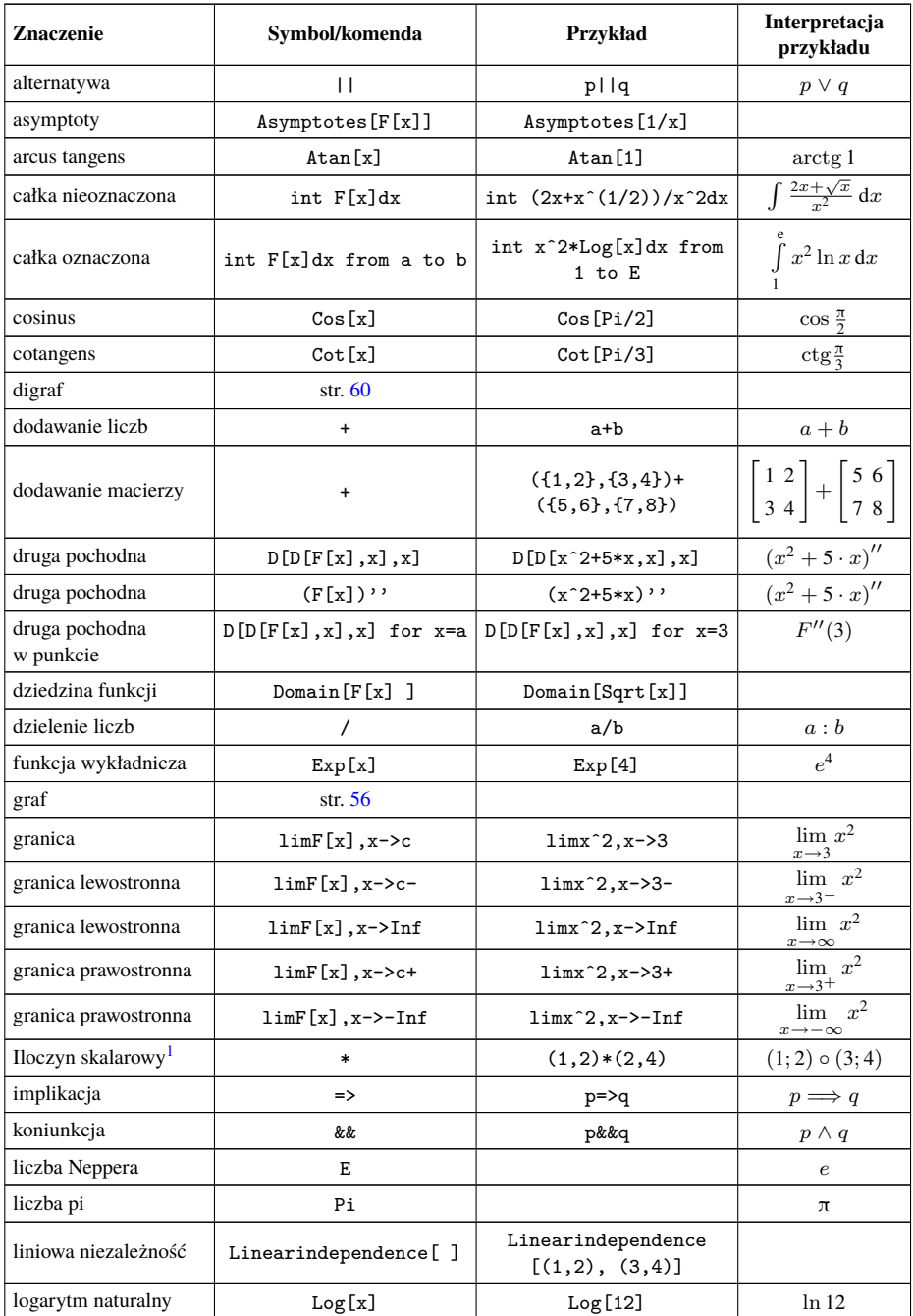

#### <span id="page-15-0"></span>**Tabela W.1.**

<span id="page-15-1"></span><sup>&</sup>lt;sup>1</sup> Miałem to szczęście, że matematyki nauczyli mnie lwowscy profesorowie. Tłumaczyli nam zawsze, że właściwym dla języka polskiego jest słowo "skalarowy".

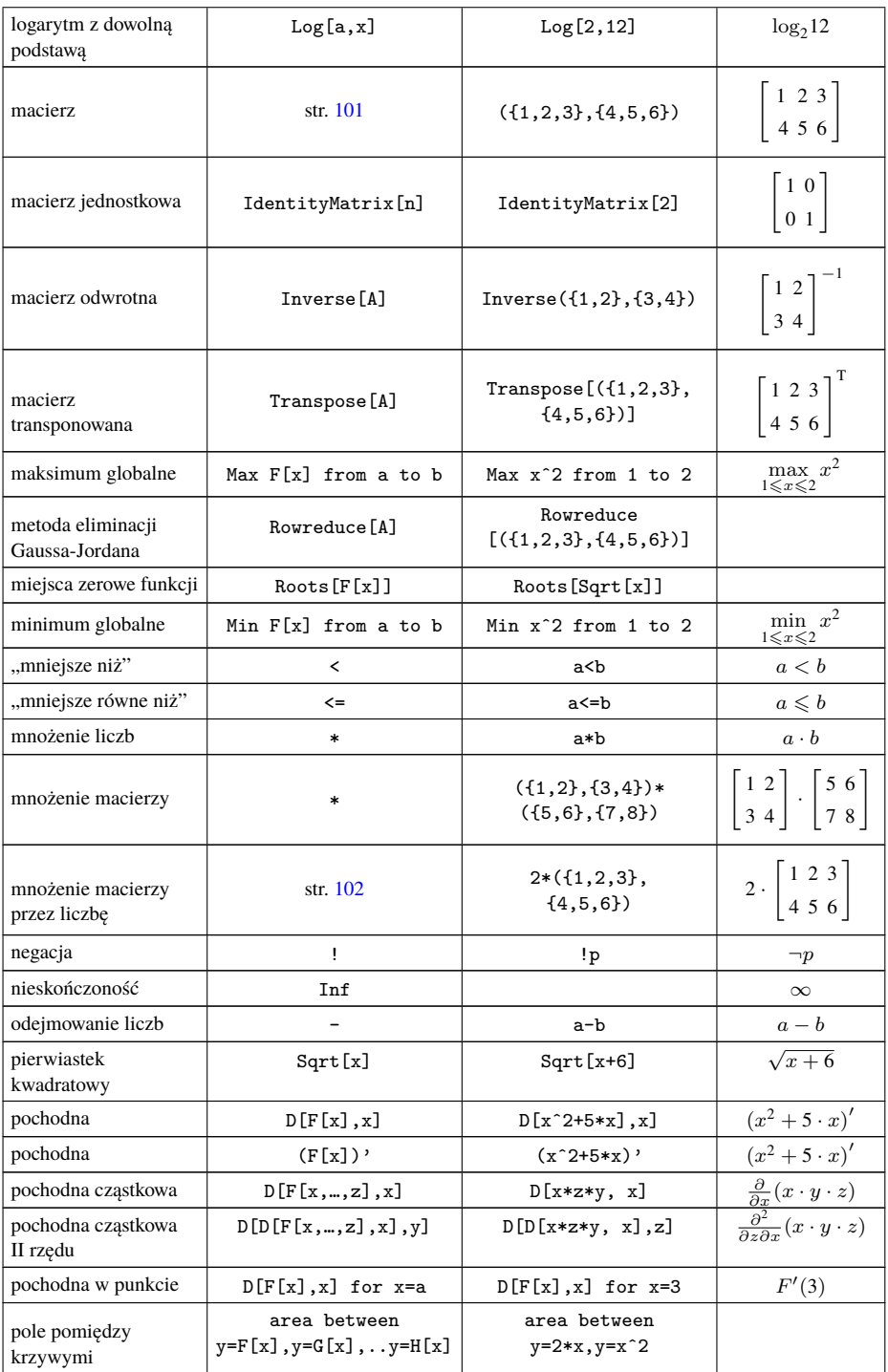

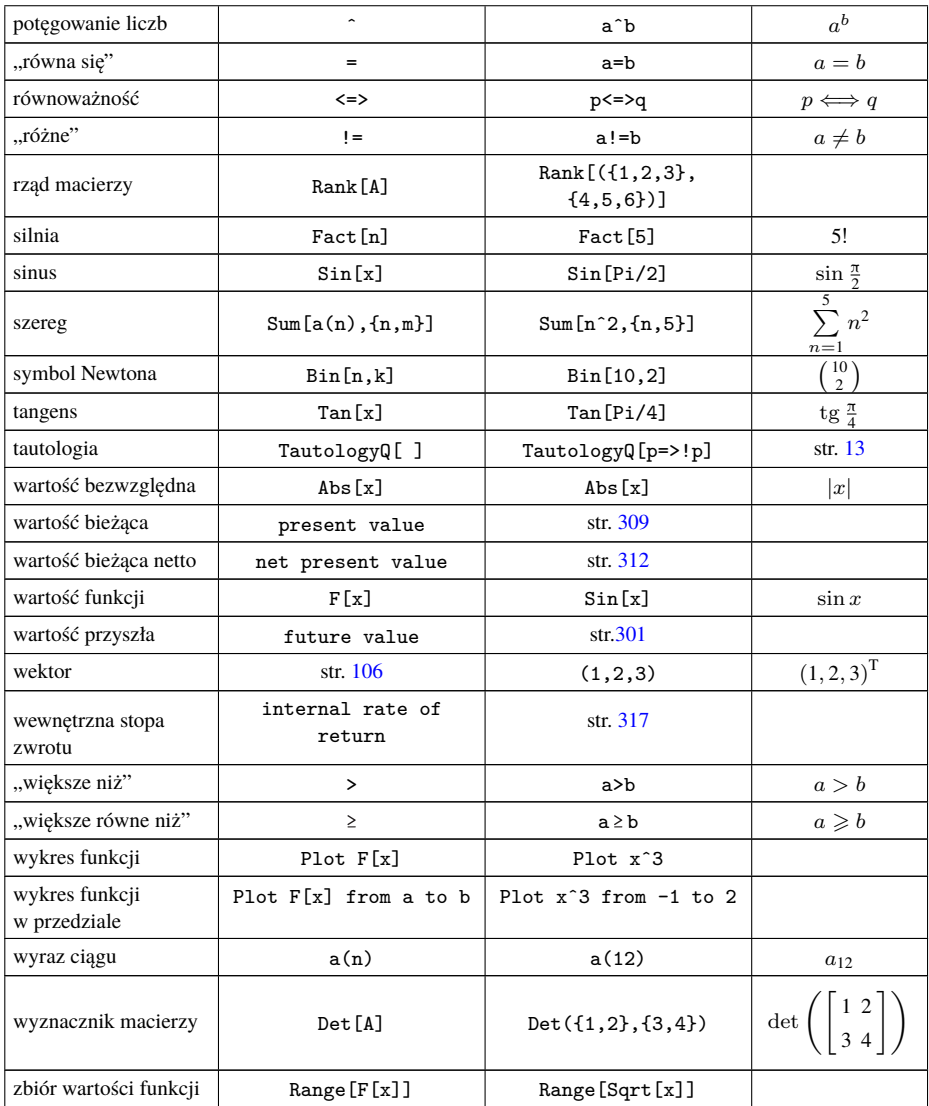

Dalszych inspiracji do doskonalenia zaproponowanego języka należy szukać przede wszystkim w podręcznikach programu Mathematica® .

#### <span id="page-18-0"></span>**Rozdział 1. Logika matematyczna**

#### <span id="page-18-1"></span>**1.1. Podstawy logiki**

**Stwierdzeniem** w logice nazywamy dowolne zdanie twierdzące opisujące właściwości dowolnych, zdefiniowanych uprzednio, obiektów. Wynika z tego, że żadna definicja nie jest stwierdzeniem. Szczególnym przypadkiem stwierdzeń są stwierdzenia porównujące liczby i zmienne. Stwierdzenia te nazywamy porównaniami ilościowymi. Najczęściej stosowane porównania ilościowe zostały przedstawione w tabeli [1.1.](#page-18-2) Tam też przedstawiono implementację WOLFRAM i implementację EXCEL tych porównań. Implementacje kolejnych istotnych z punktu widzenia matematyki stwierdzeń będą podane tam, gdzie te stwierdzenia zostaną opisane.

| Porównanie      | Objaśnienie             |                                    | <b>EXCEL</b>      |  |
|-----------------|-------------------------|------------------------------------|-------------------|--|
| $a = b$         | a jest równe b          | $a == b$                           | $a = b$           |  |
| $a \neq b$      | a jest różne od b       | $a!=b$                             | $a \rightarrow b$ |  |
| a > b           | a jest większe od b     | a>b                                | a>b               |  |
| $a \geqslant b$ | a jest większe równe b  | $a>=b$                             | $a>=b$            |  |
| a < b           | a jest mniejsze od b    | a <b< th=""><th>a &lt; b</th></b<> | a < b             |  |
| $a \leqslant b$ | a jest mniejsze równe b | a<=b                               | $a \lt b$         |  |

<span id="page-18-2"></span>**Tabela 1.1.** Porównania ilościowe i ich implementacje programowe

<span id="page-18-3"></span>**Przykład 1.1.** W tabeli [1.2](#page-19-0) przedstawiono przykłady stwierdzeń. W przypadku porównań ilościowych opisano tam także implementację. □

**Zdaniem** w logice nazywamy każde stwierdzenie, o którym można orzec, czy jest prawdziwe, czy też fałszywe. Sposób rozstrzygnięcia o prawdziwości lub fałszywości zdania stanowi przedmiot rozważań filozofii. Pośród wyrażeń języka potocznego zdaniami mogą być jedynie zdania oznajmujące (np.: "Jan lubi banany", "Warszawa jest stolicą Islandii"). Nie są zdaniami pytania, polecenia, prośby czy też wyrażenia ustalające pewne normy (np.: "Należy jeść banany"). Zdaniami nie są też prognozy (np.: "Jutro będzie padał deszcz") oraz definicje (np.: "Tydzień kalendarzowy to kolejne dni od poniedziałku do niedzieli").

| Pozycja       | <b>Stwierdzenie</b>            | <b>WOLFRAM</b> | <b>EXCEL</b>  |
|---------------|--------------------------------|----------------|---------------|
| a)            | $3 = 4$                        | $3 == 4$       | $3 = 4$       |
| b)            | $x+3\neq 5$                    | $x + 3! = 5$   | $x + 3 < > 5$ |
| $\mathbf{c})$ | $2 + 5 > 4$                    | $2+5>4$        | $2+5>4$       |
| d)            | $6 \geqslant 10$               | $6 > = 10$     | $6$ > = 10    |
| e)            | $3 \in \{1; 2; 3; 4\}$         |                |               |
| f)            | Warszawa jest stolica Islandii |                |               |

<span id="page-19-0"></span>**Tabela 1.2.** Przykłady stwierdzeń i ich implementacje

Każdemu ze zdań prawdziwych przypisujemy wartość logiczną **PRAWDA**. Każdemu ze zdań fałszywych przypisujemy wartość logiczną **FAŁSZ**. W dalszych rozważaniach wartość **PRAWDA** oznaczać będziemy za pomocą symbolu *T*, a wartość **FAŁSZ** za pomocą symbolu *F*.

W wielu polskich podręcznikach matematyki wartość **PRAWDA** jest oznaczana za pomocą symbolu **1**, a wartość **FAŁSZ** za pomocą symbolu **0**. Jest to podejście różniące się od współczesnych międzynarodowych standardów dydaktycznych.

**Tabela 1.3.** Implementacja programowa wartości logicznych

| Wartość logiczna                                                                                                    | Logika | <b>WOLFRAM</b> | <b>EXCEL</b>  |  |  |  |
|----------------------------------------------------------------------------------------------------|--------|----------------|---------------|--|--|--|
| <b>PRAWDA</b>                                                                                                    | T      | True           | <b>PRAWDA</b> |  |  |  |
| <b>FALSZ</b>                                                                                                    | F      | False          | FAŁSZ         |  |  |  |
| *W arkuszu EXCEL wartość logiczną wybranych zdań moż-<br>na ustalić, stosując podstawienie =P, gdzie symbol P ozna-<br>cza oceniane zdanie. |        |                |               |  |  |  |

**Przykład 1.2.** Stwierdzenie b) z przykładu [1.1](#page-18-3) nie jest zdaniem. Pozostałe stwierdzenia są zdaniami. Zdania a), d) i f) są fałszywe, a więc przypisujemy im wartość logiczną *F*. Zdania c) i e) są zdaniami prawdziwymi, a więc przypisujemy im wartość logiczną *T*. W arkuszu kalkulacyjnym EXCEL wartość logiczną trzech pierwszych zdań można ustalić, stosując odpowiednio podstawienia:

$$
=3=4
$$
  
=2+5>4  
=6>10.

W logice podstawą do rozważań są zdania proste mające określoną wartość logiczną. W logice matematycznej poszczególne zdania proste oznaczać będziemy małymi literami, np.: *p, q, r, s* itp. Poszczególne zdania proste mogą być przekształcone lub połączone za pomocą spójników logicznych. Sposób tego przekształcenia może zostać opisany przy użyciu definicji właściwej lub definicji F–T. Uzyskane w ten sposób zdania nazywamy zdaniami złożonymi. Definicje F–T są jedynie równoważnym formalnym zapisem właściwej definicji. Definicje F–T zostały podane w tabeli [1.4.](#page--1-114)